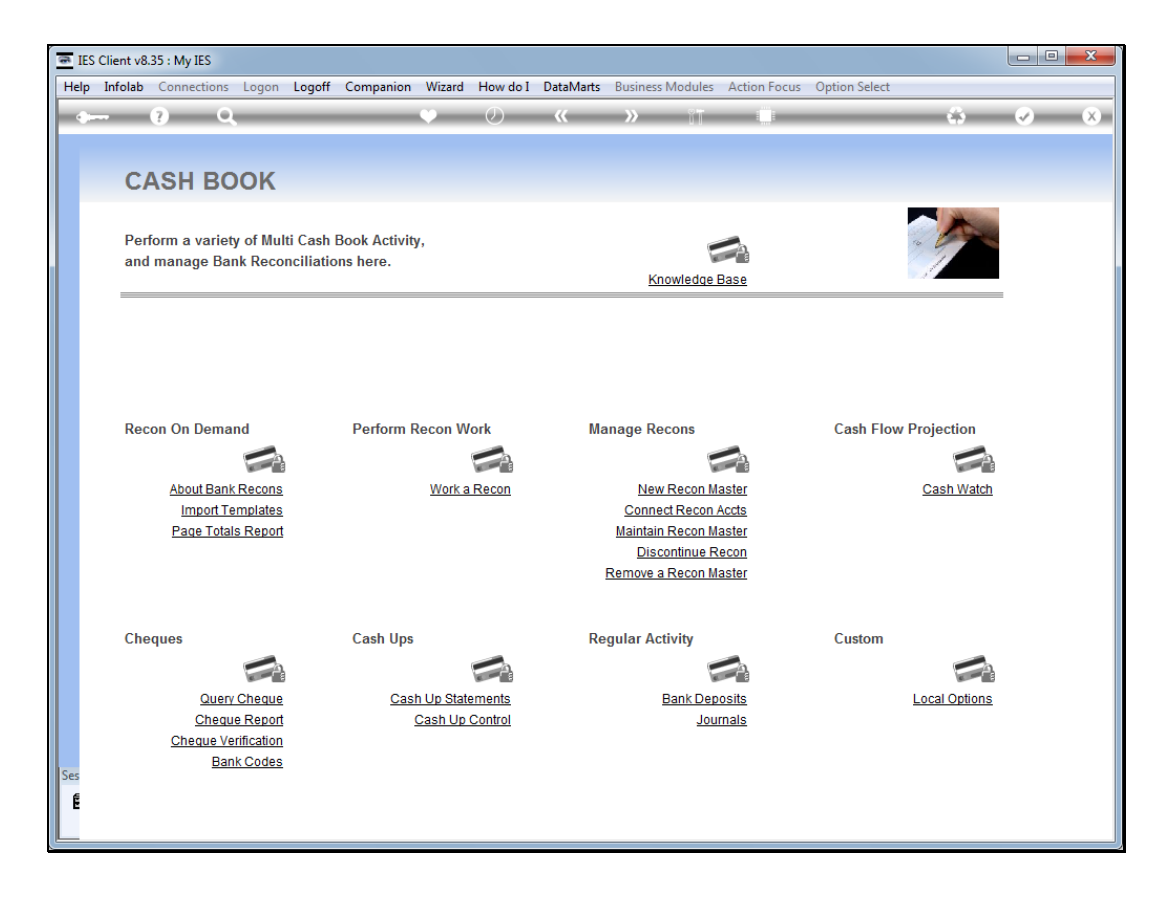

Slide notes: The Cash Watch is a function rich utility with which to formulate, maintain and perform Cash Flow forecasts for defined Cash streams, in any Currency.

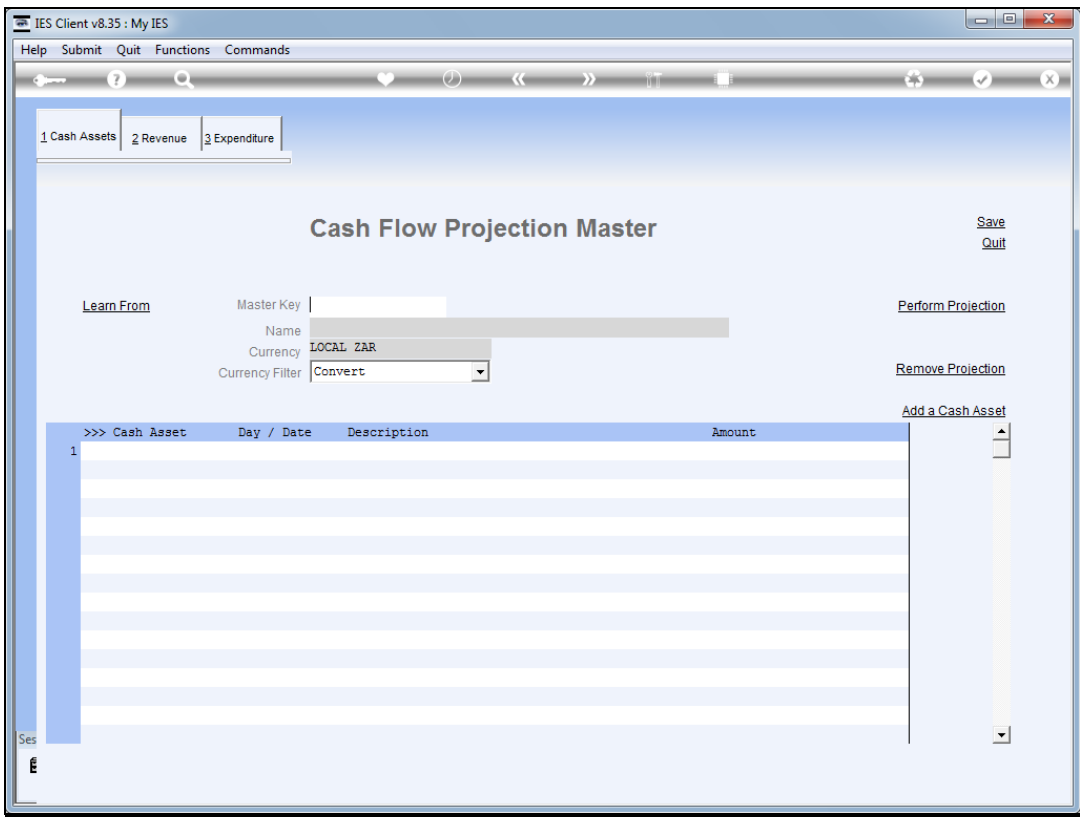

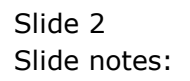

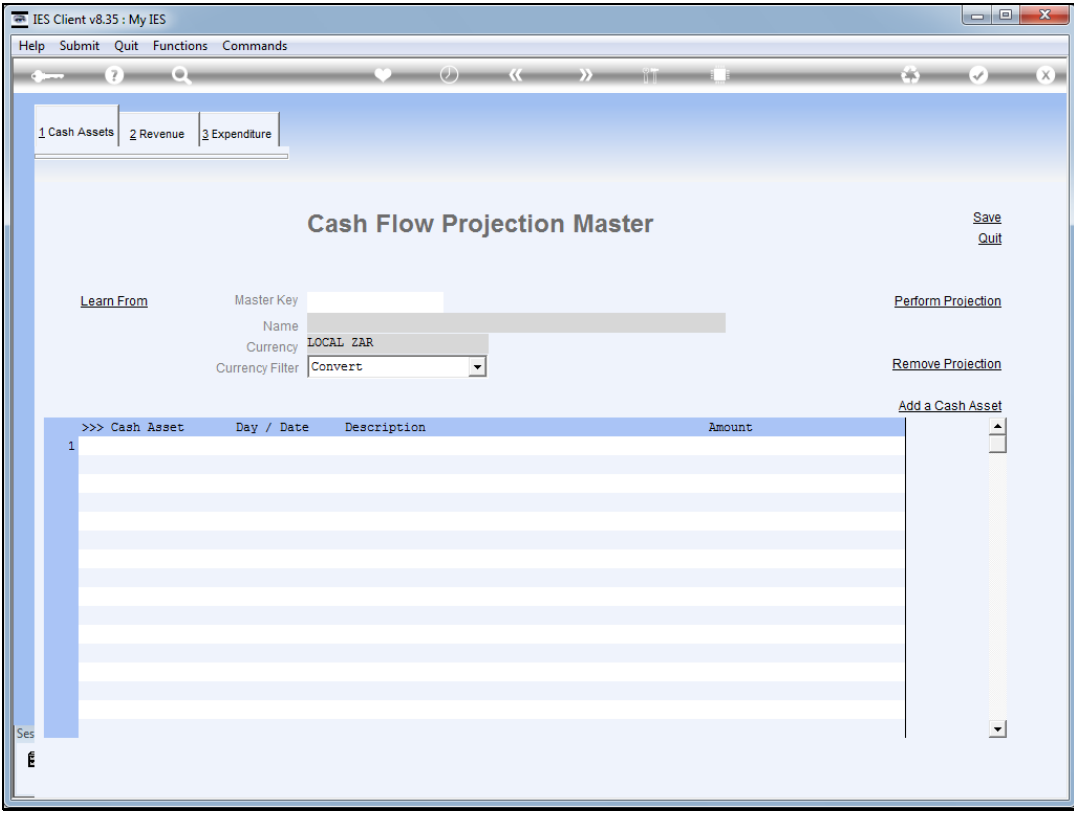

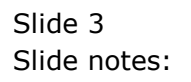

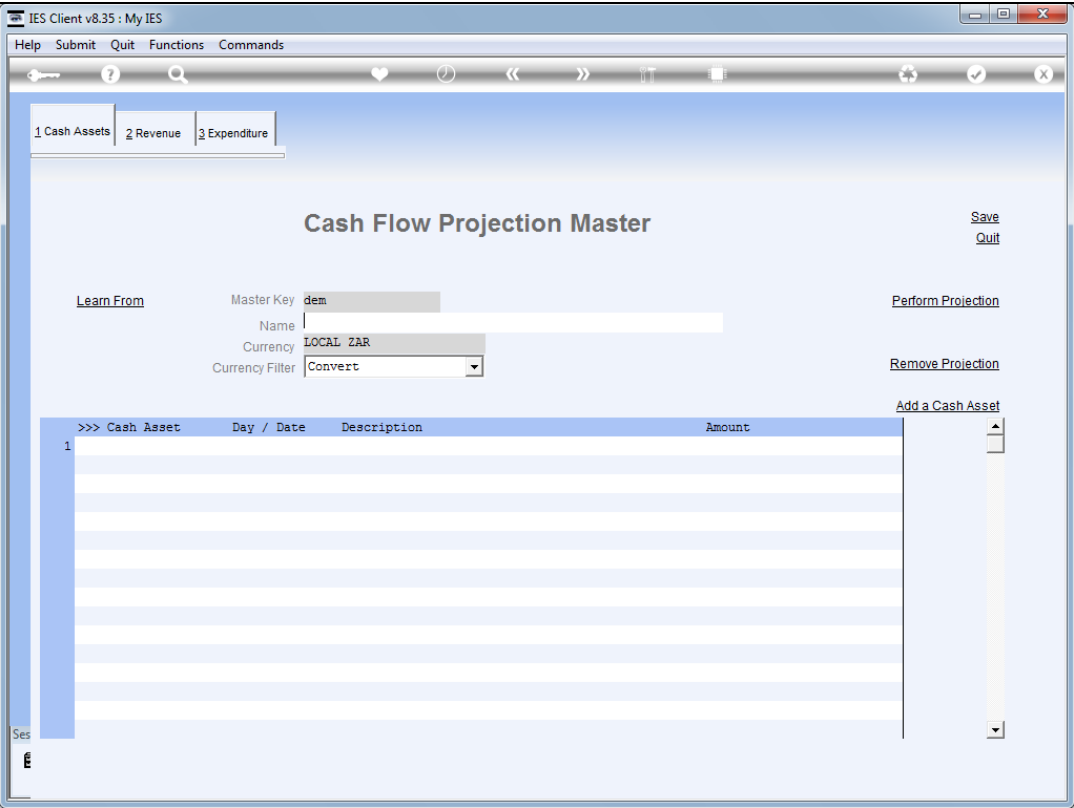

Slide notes: For our demonstration, we will quickly construct a new projection master.

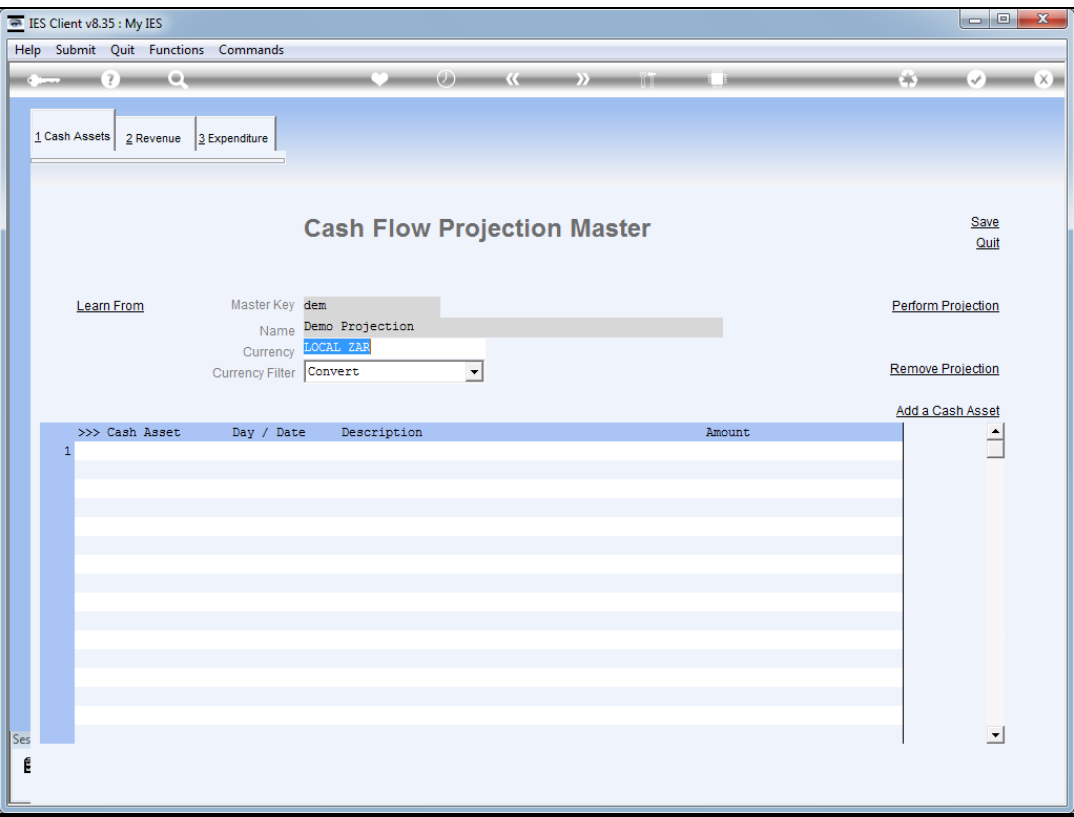

Slide notes: A projection can include primary element types called Cash Assets, Revenue and Expenditure, and there are different options available within in each type.

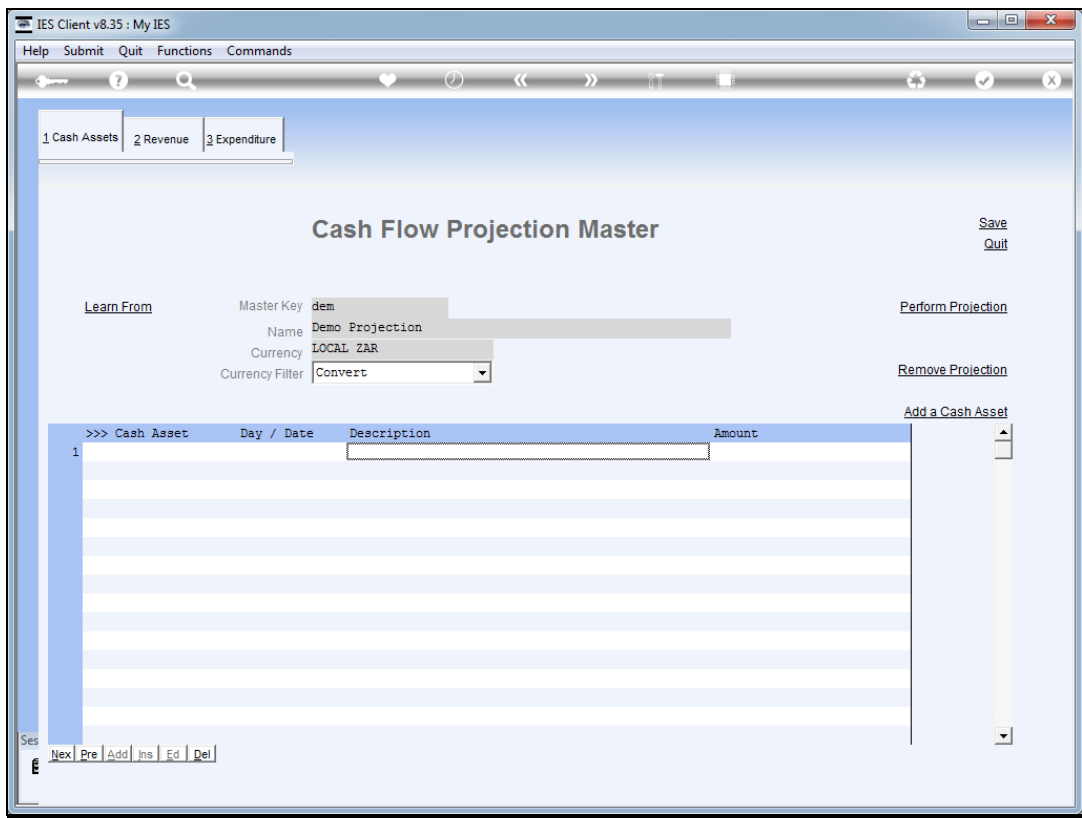

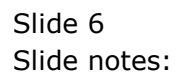

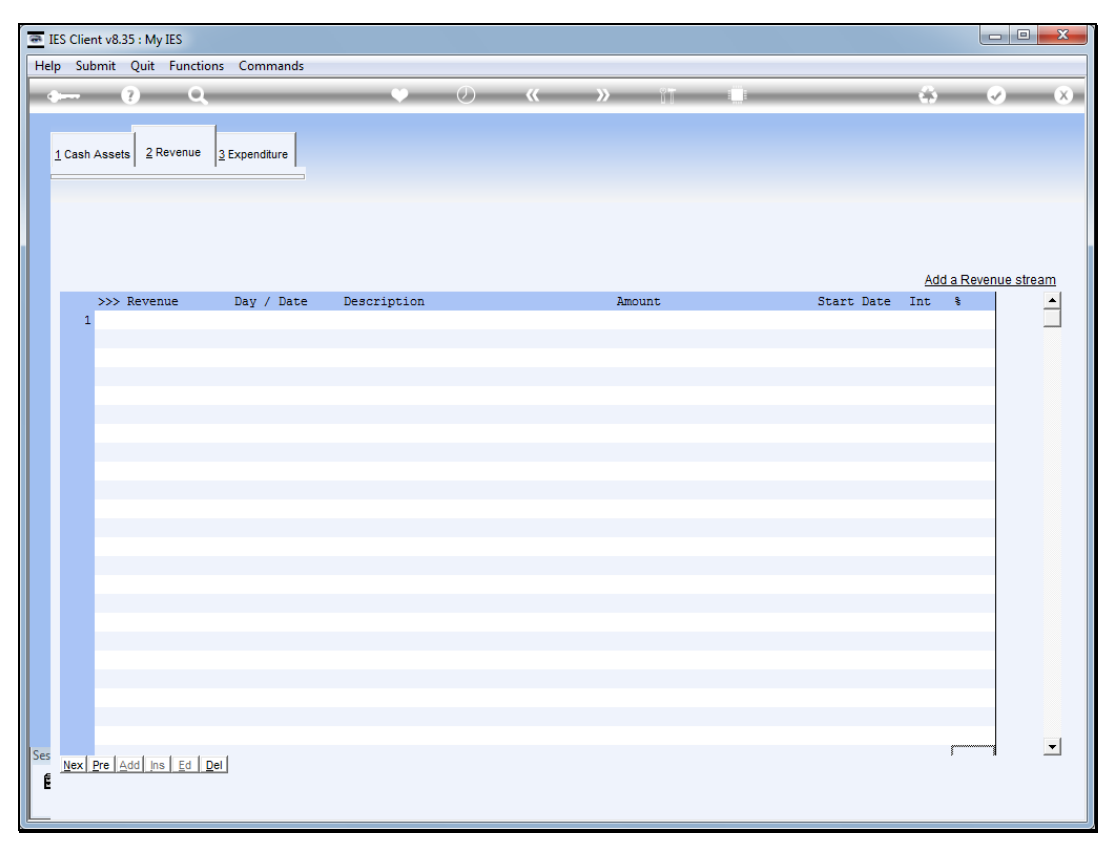

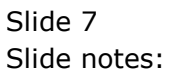

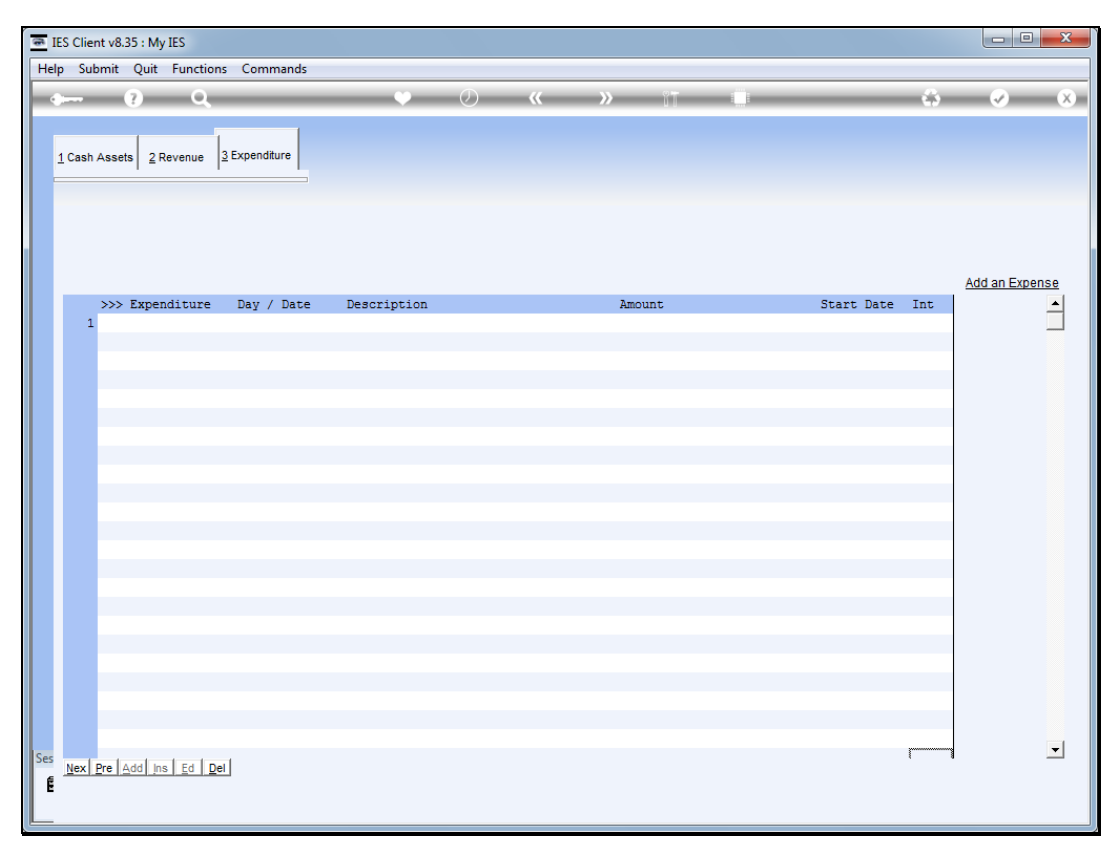

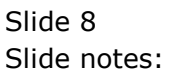

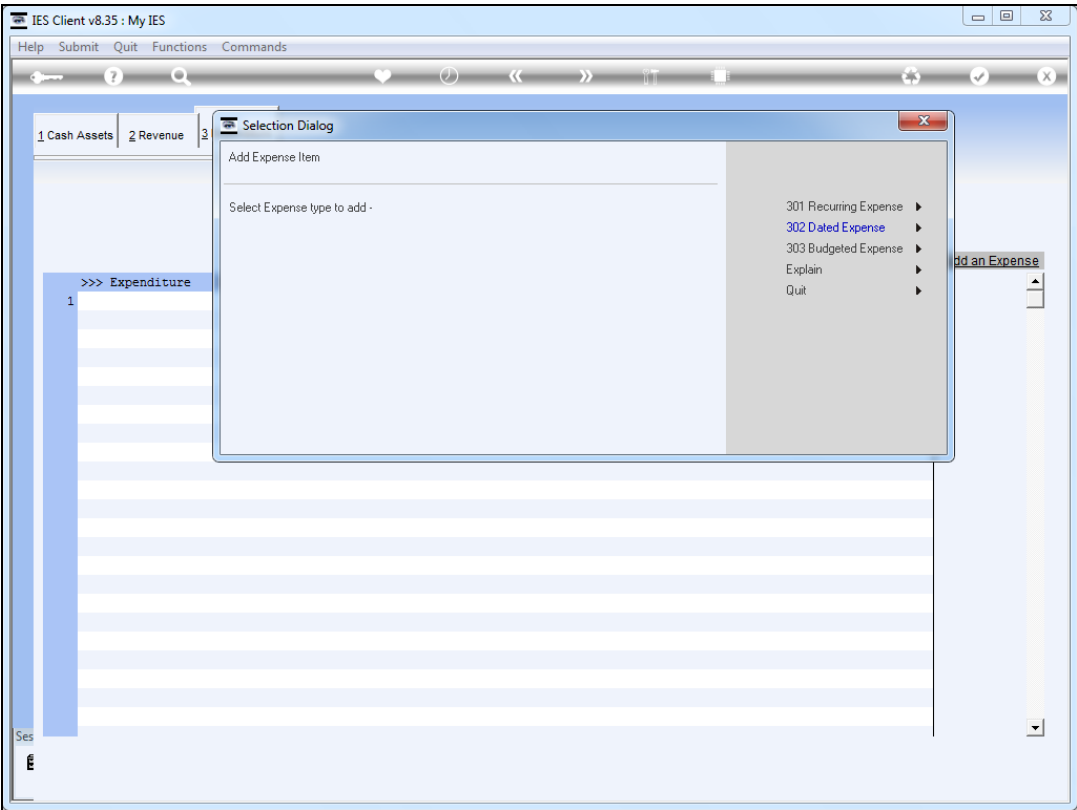

Slide notes: We will add a Dated Expense element as an example.

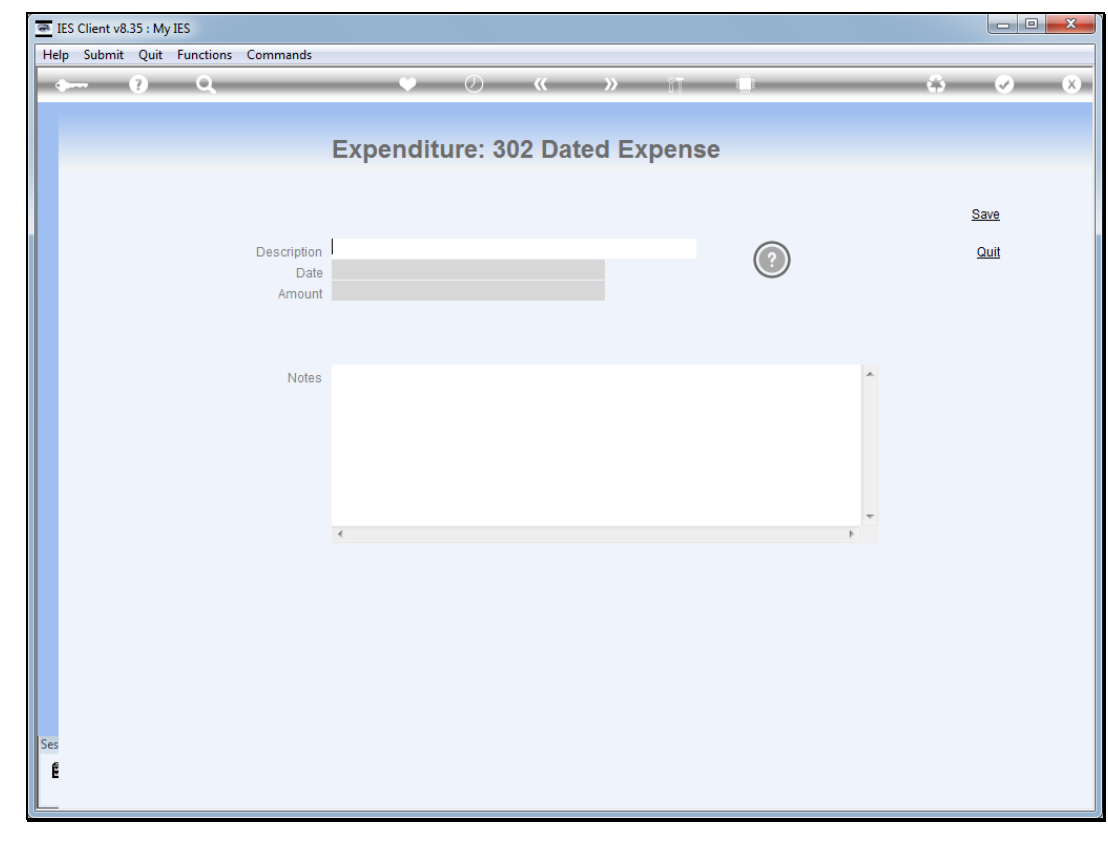

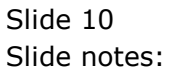

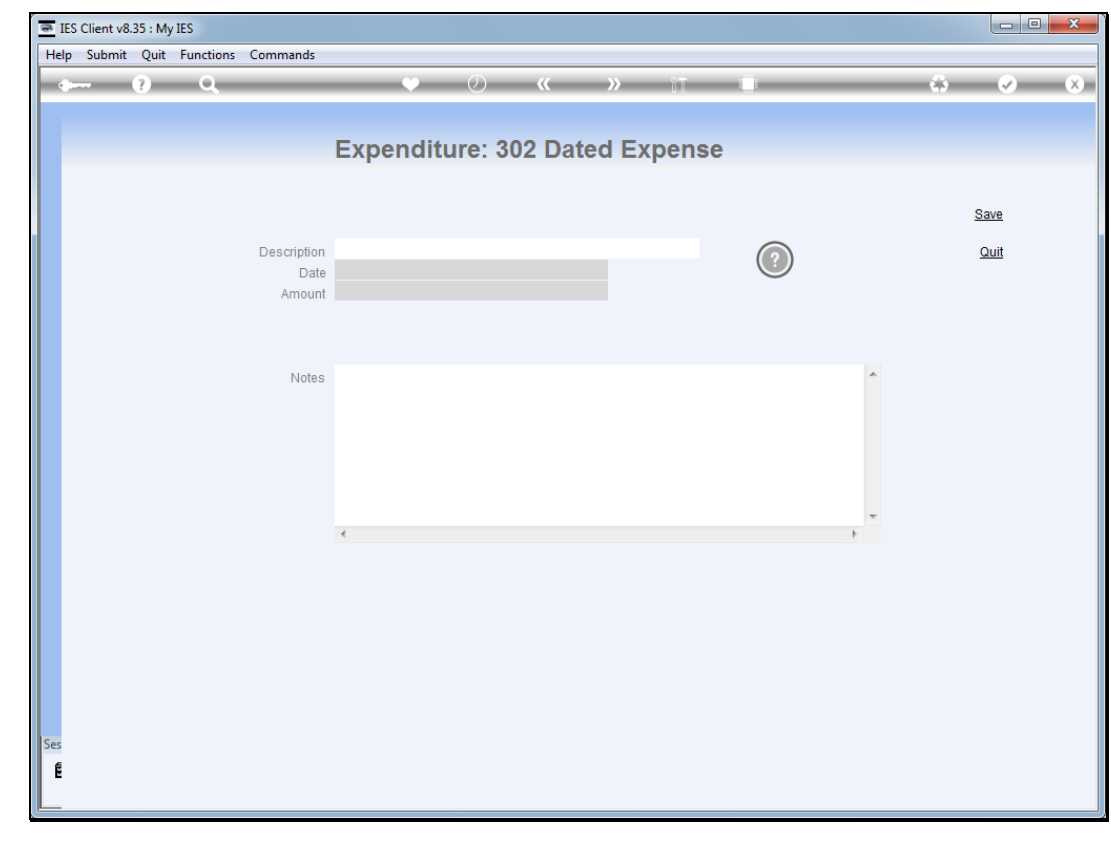

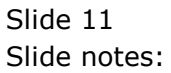

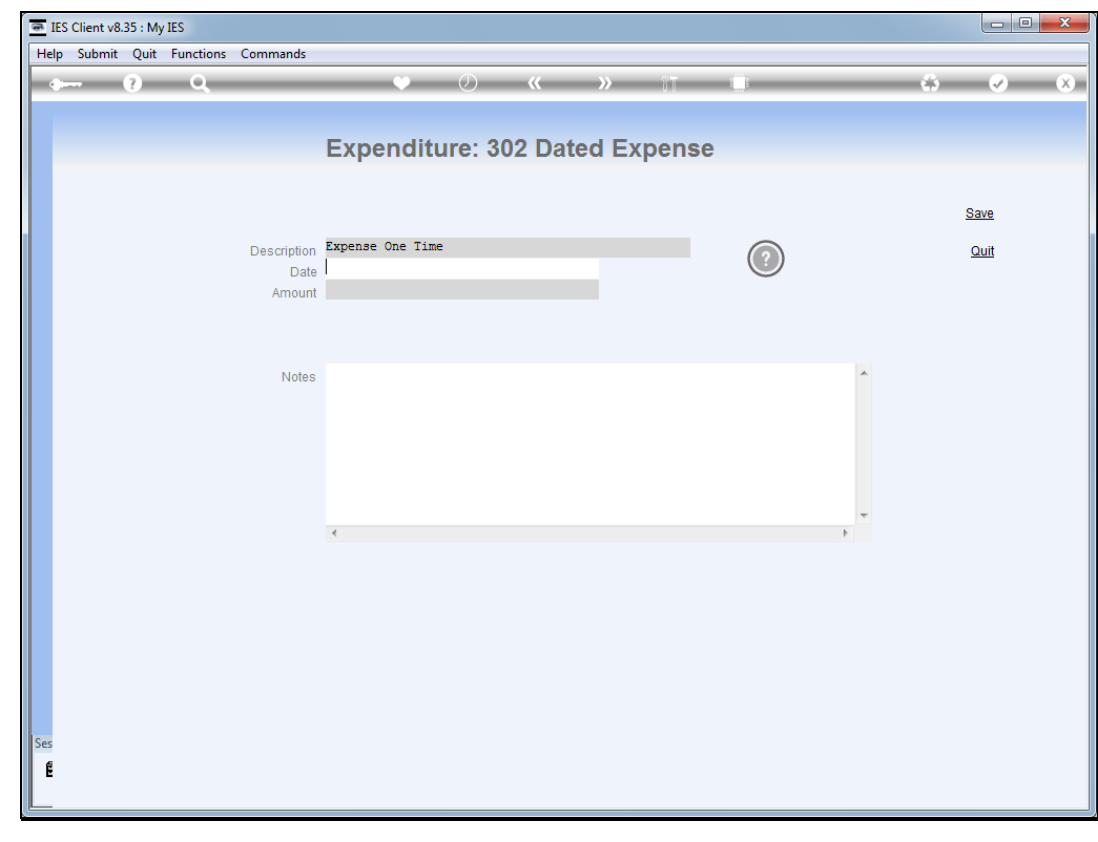

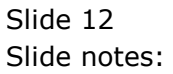

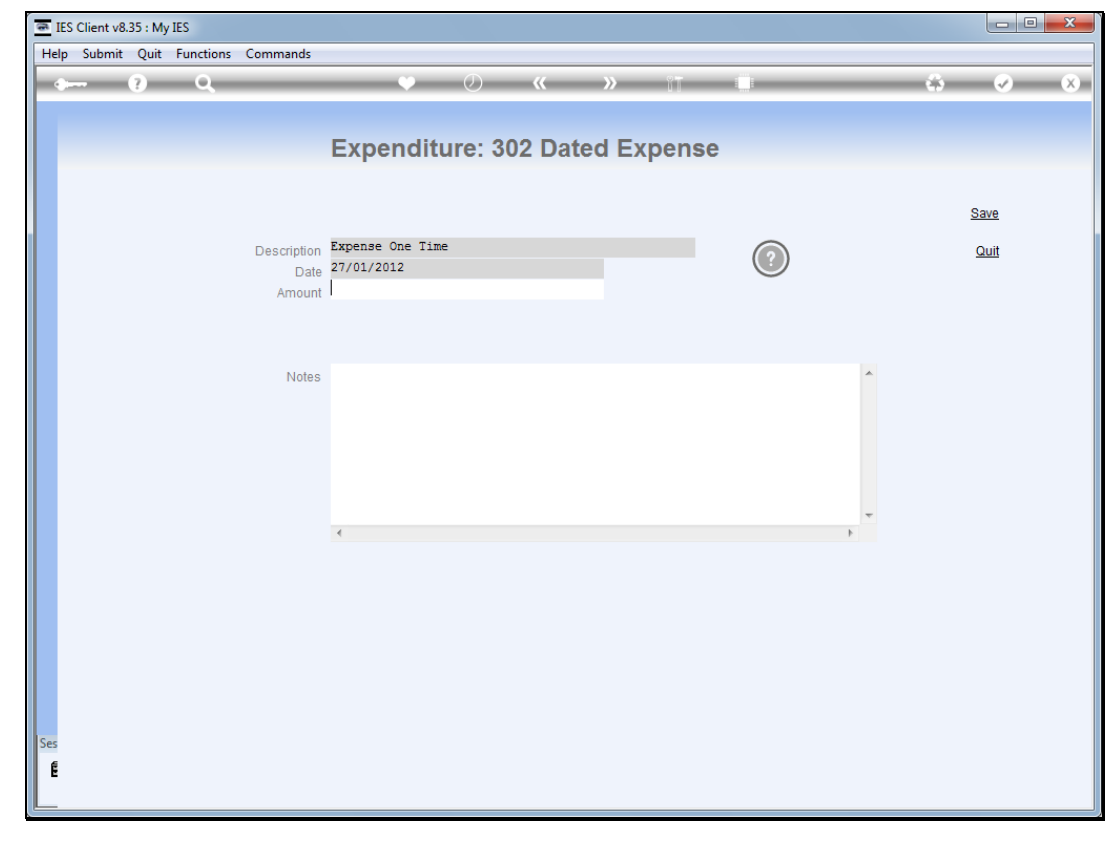

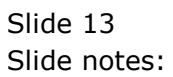

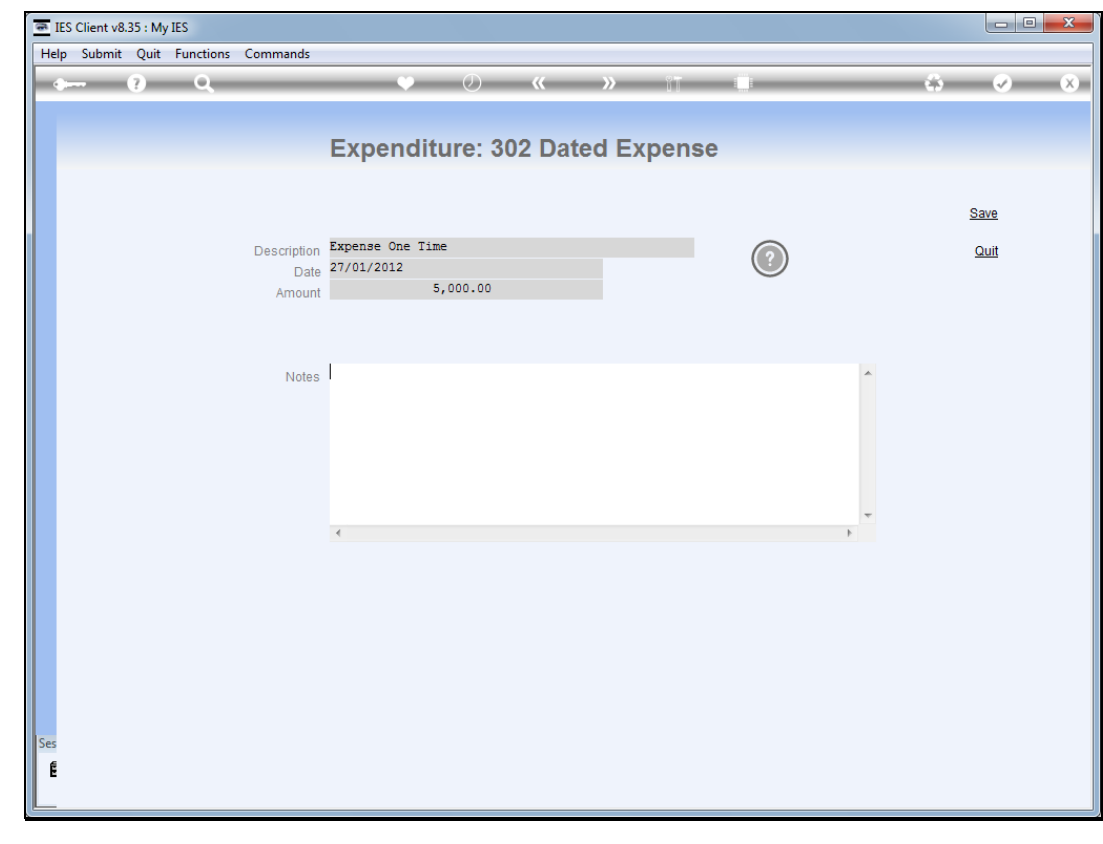

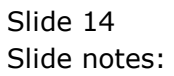

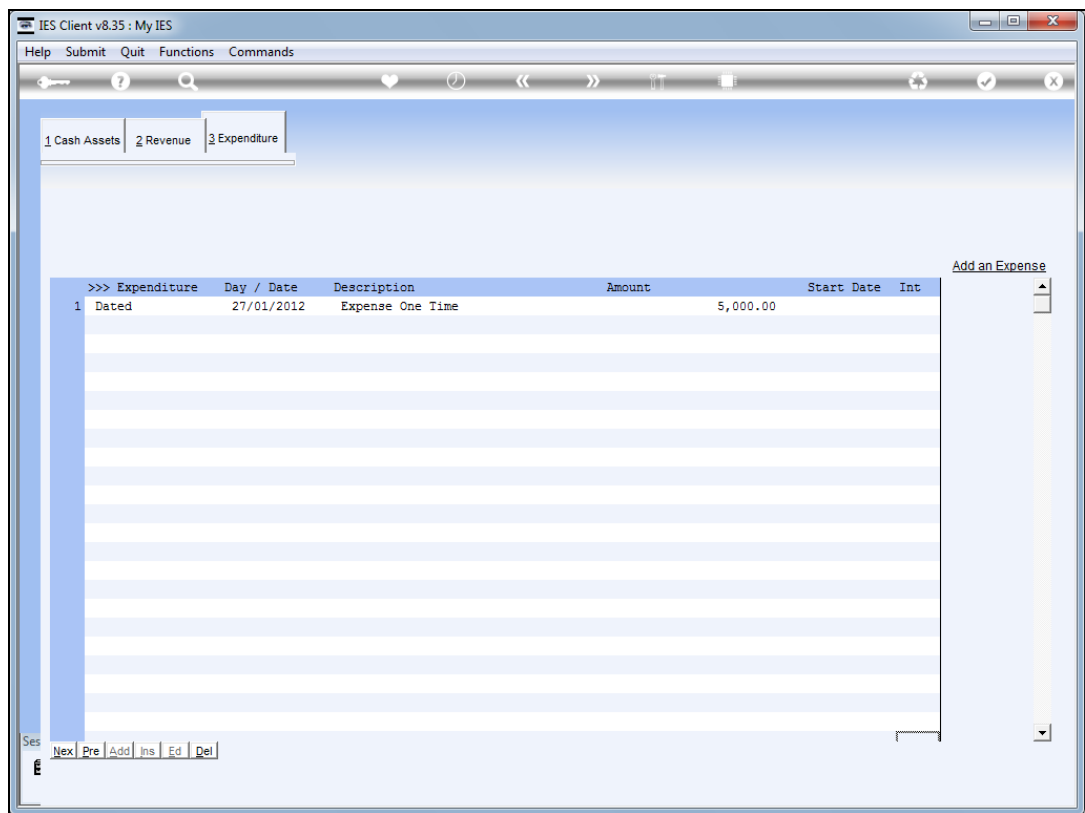

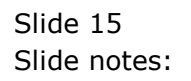

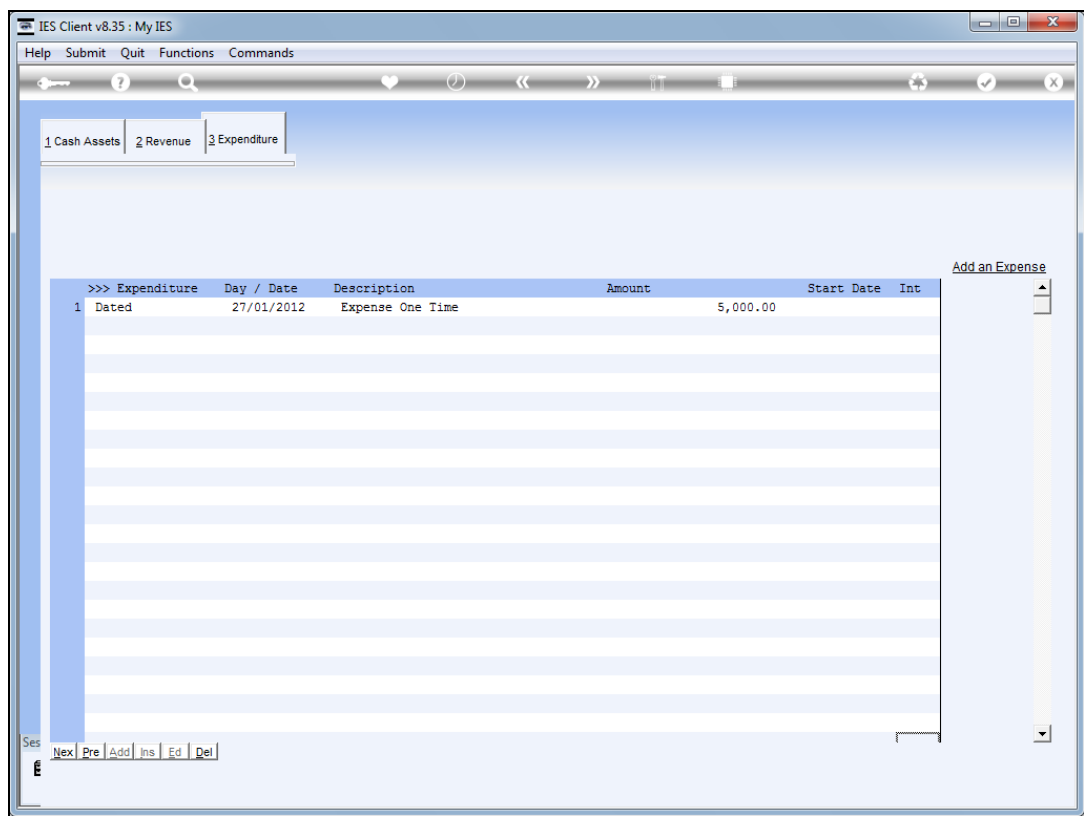

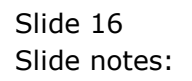

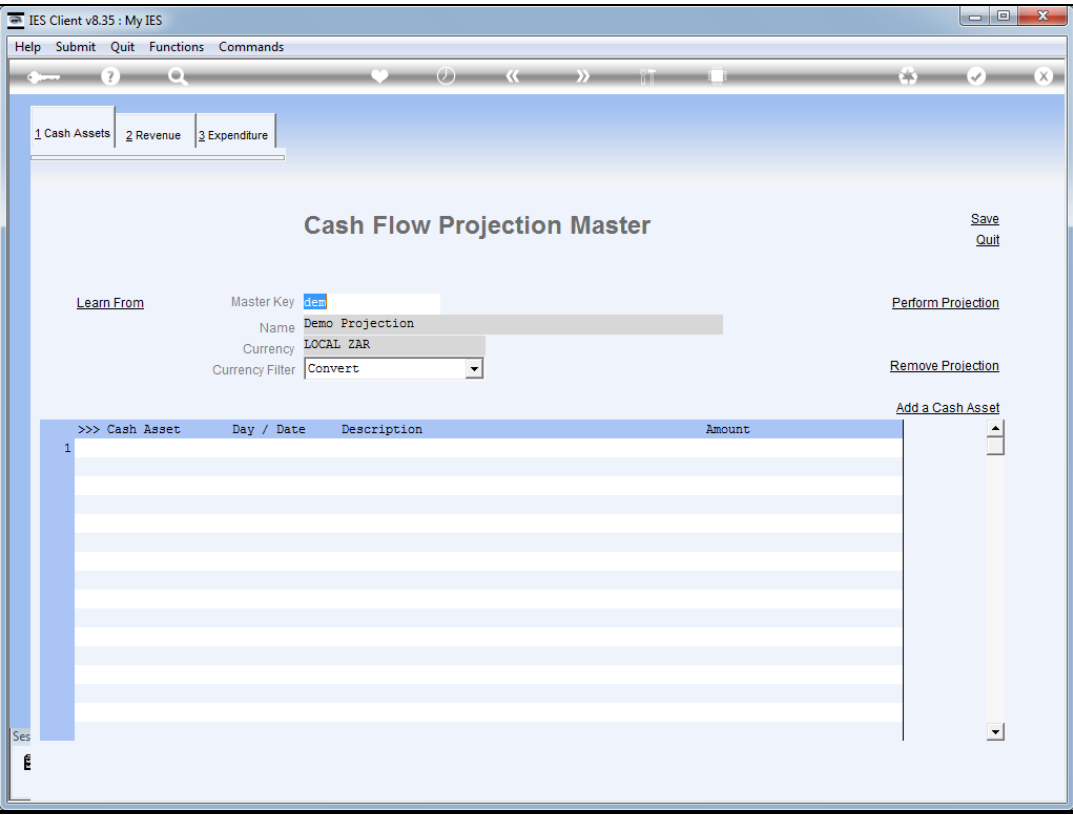

Slide notes: We also have an option to learn existing elements from other projections, which make it quick and easy to construct a new projection.

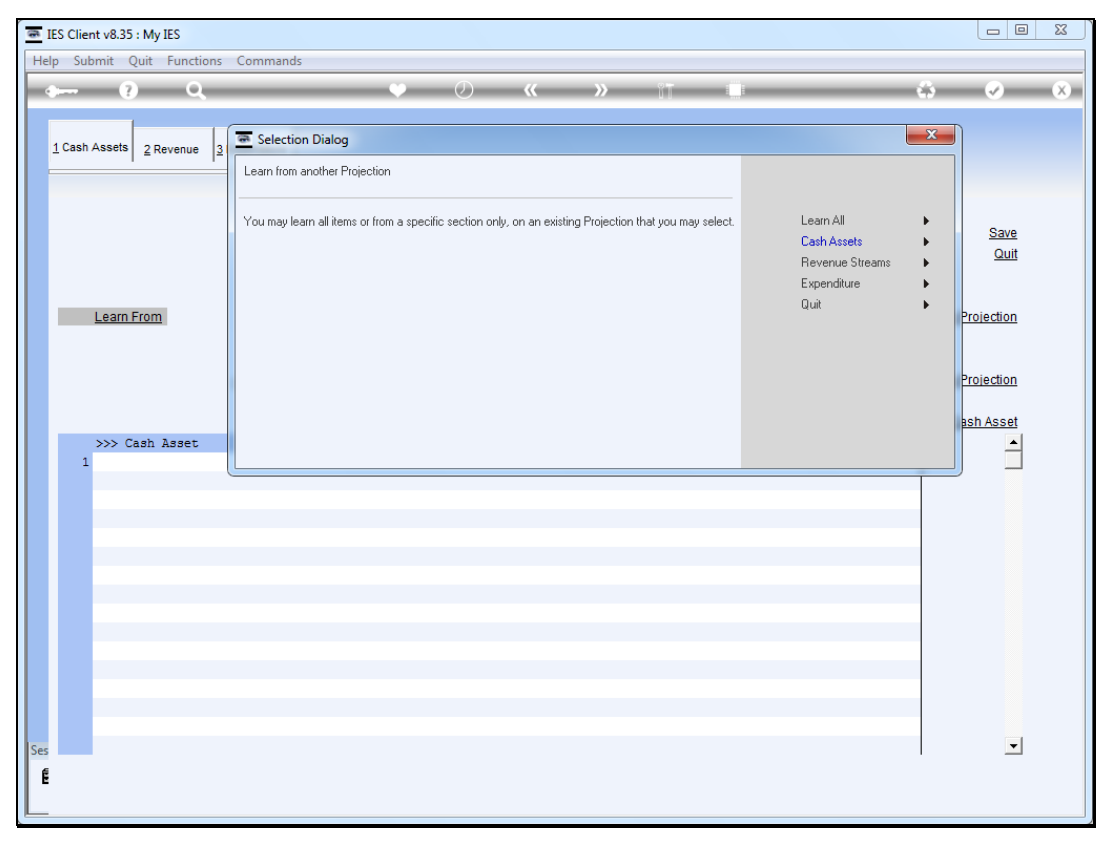

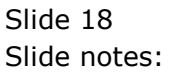

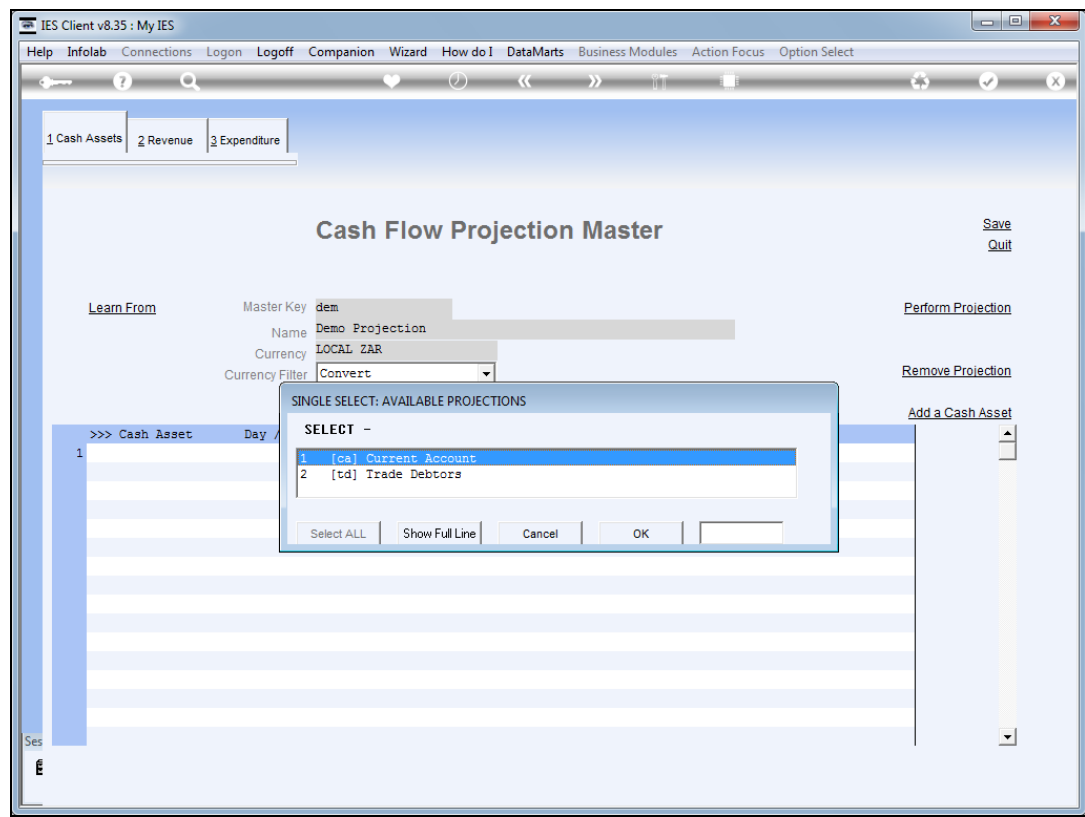

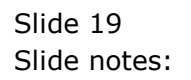

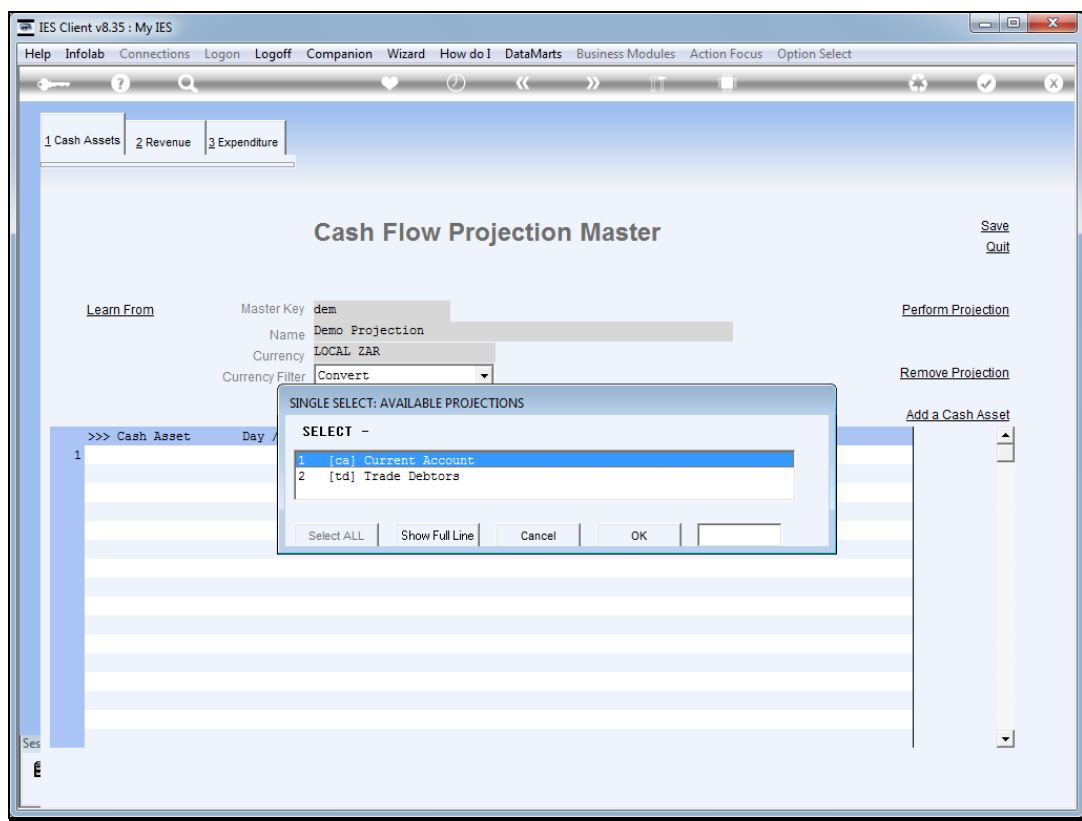

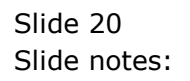

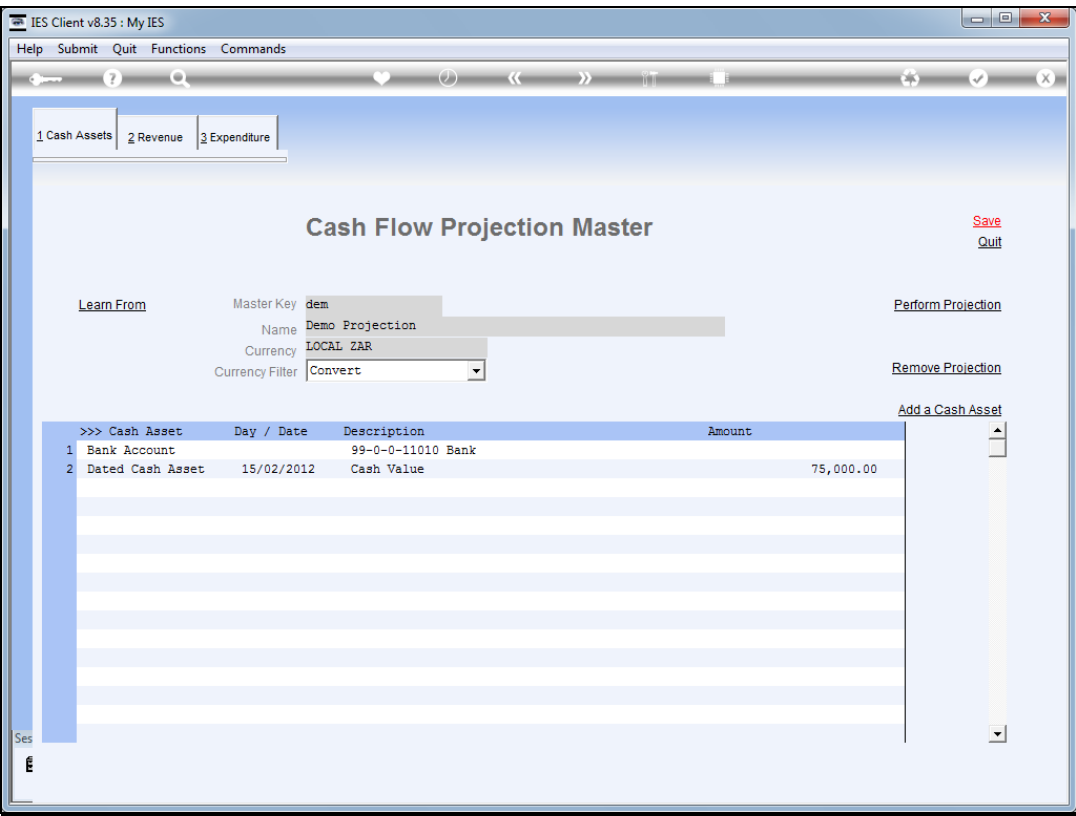

Slide notes: Now we already have a projection with a number of entries in each primary section, and of course we may remove some, add others, and modify yet others.

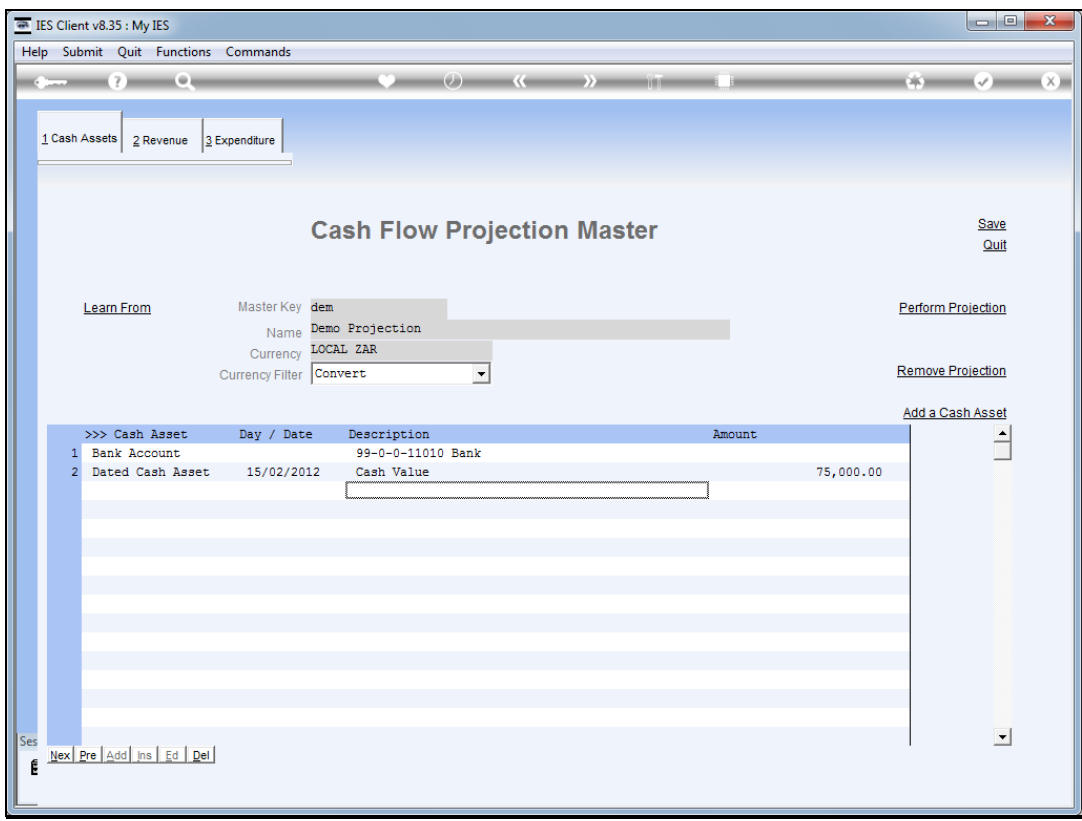

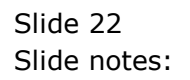

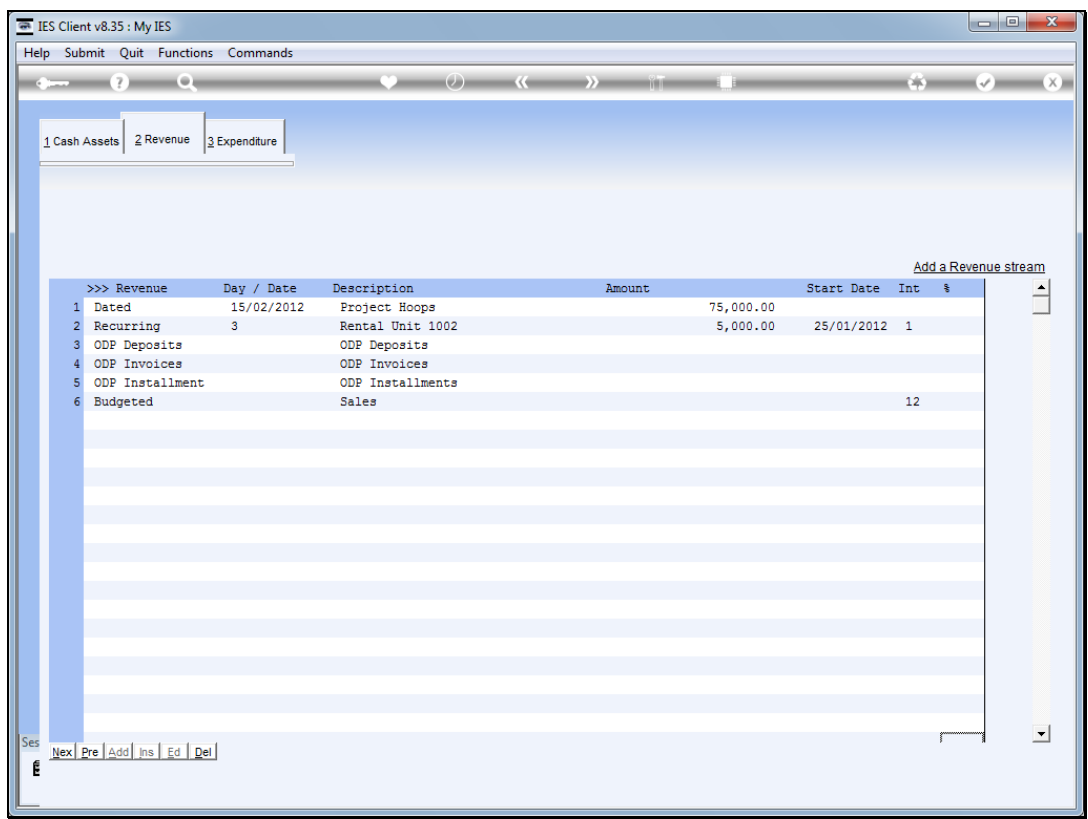

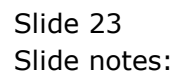

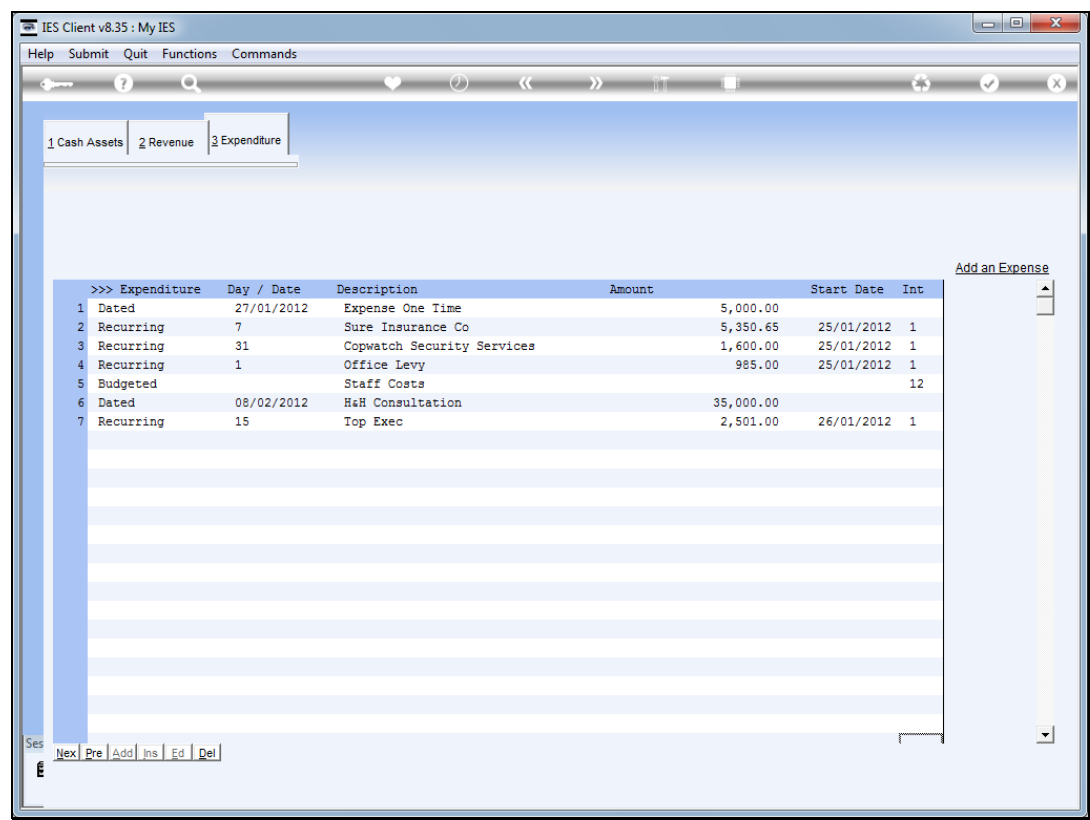

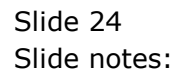

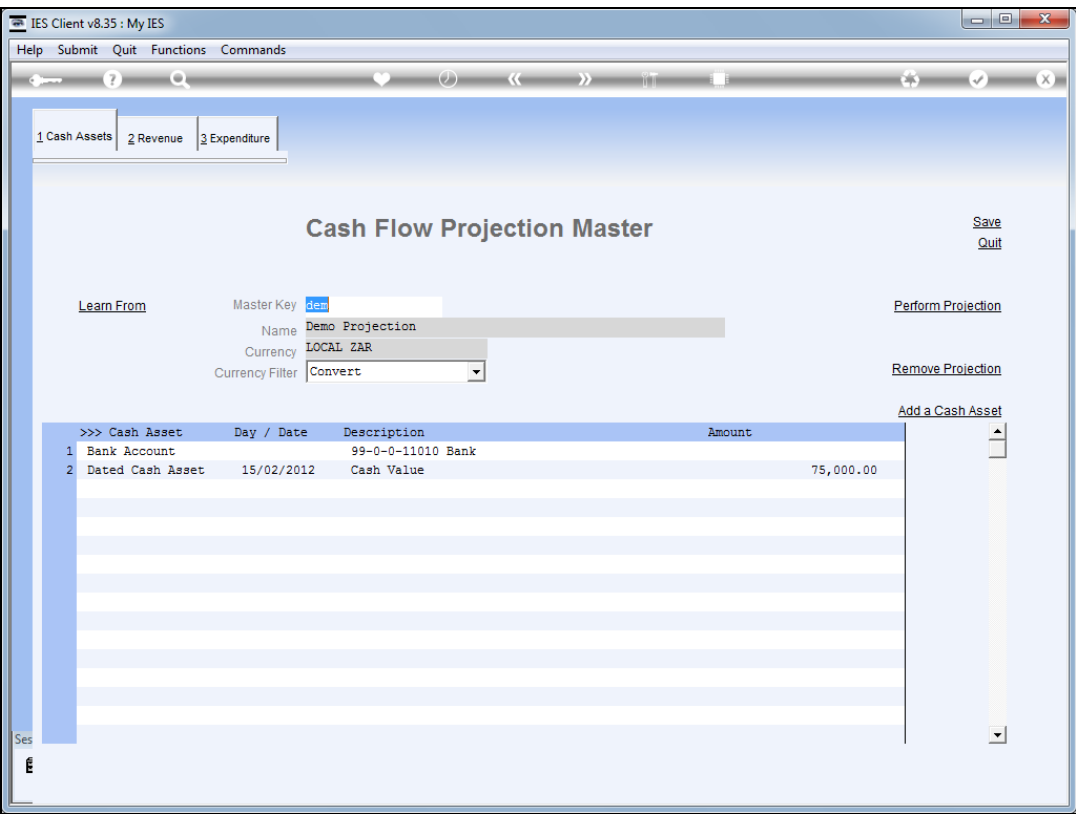

Slide notes: For the purpose of our demonstration, we will say that we have enough here to demonstrate our projection, and we will perform it.

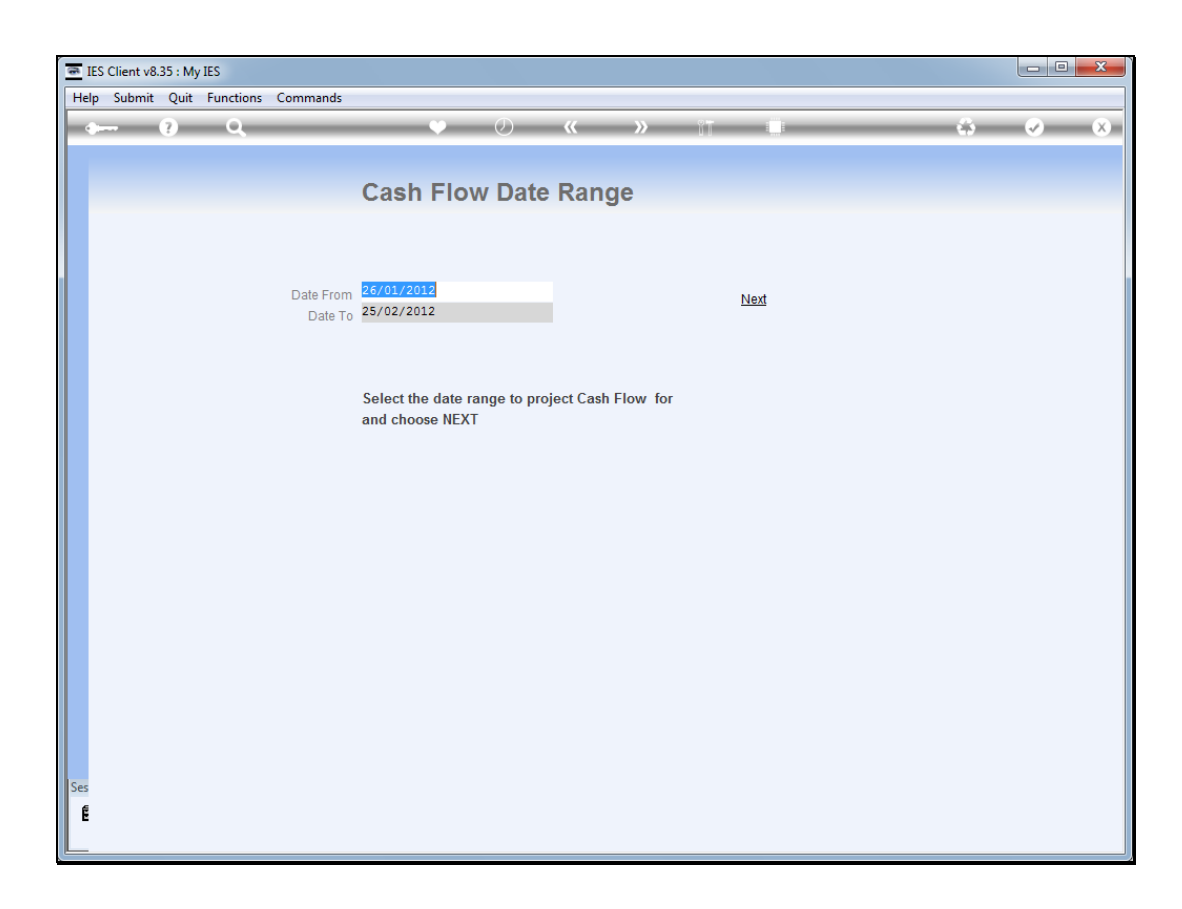

Slide notes: A Cash Flow projection may be performed for any selected Date range.

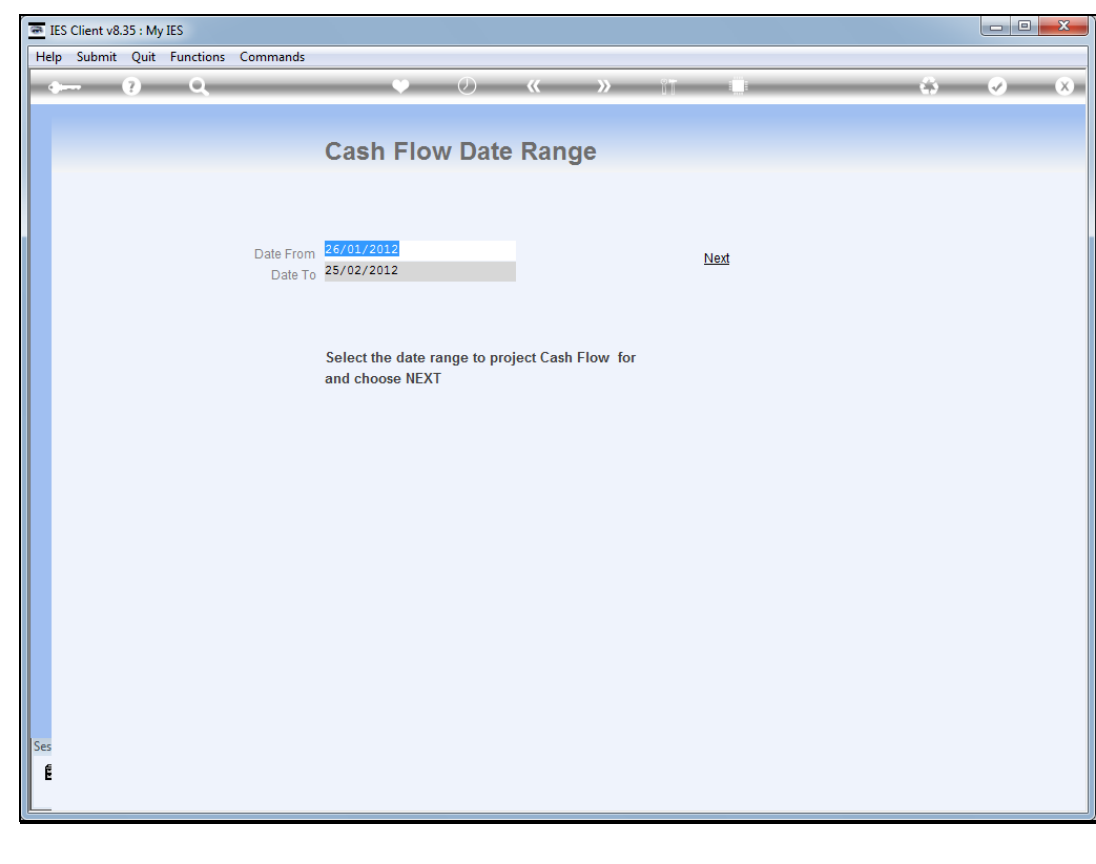

Slide 27 Slide notes:

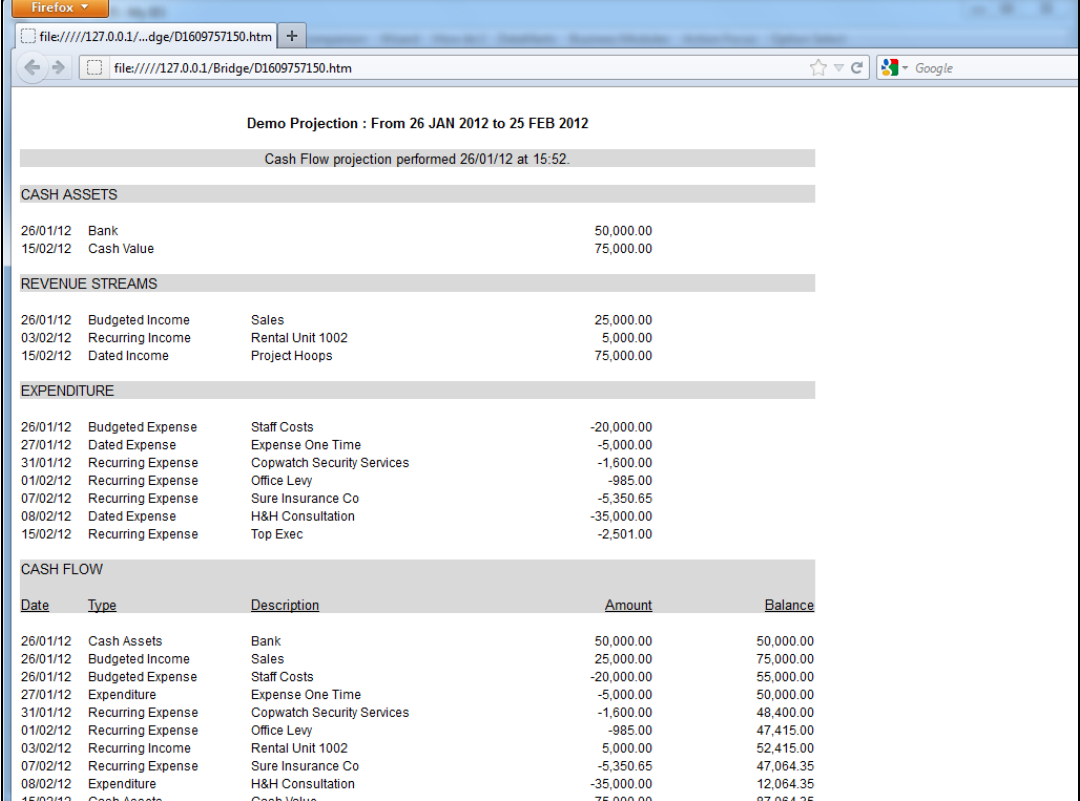

Slide notes: And here we have our demonstration result of a Cash Flow projection, based on our demo master projection.

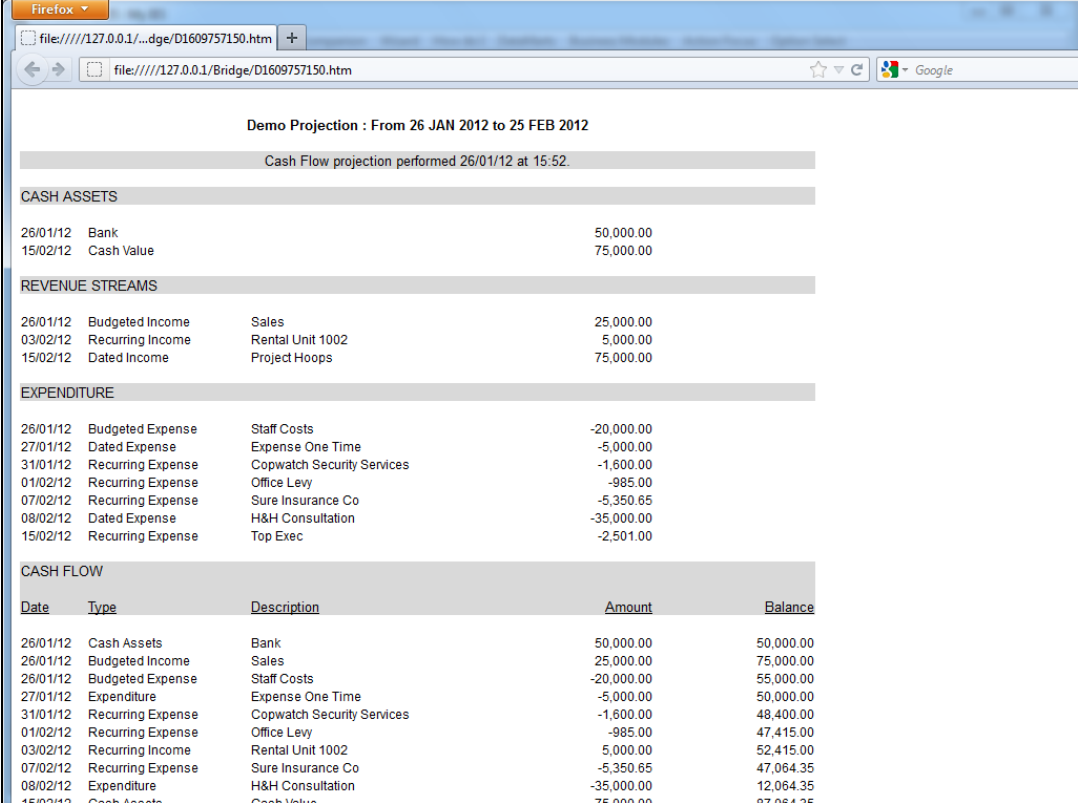

Slide 29 Slide notes: